## INSTRUCTIONS TO ENUMERATORS

#### PART 1 **INTRODUCTION**

- $\mathbf{1}$ . The census is a count of the country's population which is combined with collecting other information about the people.
- It is designed to tell us how many of us there are, where we live, how we earn our  $2.$ living and whether the population is changing in numbers and if so, in what ways and how fast.

#### The Census Organisation

The Census Commissioner is responsible to the Bovernment for the census as a whole.  $3.$ The country is divided into districts in each of which there is a Census Superintendent, who will generally be the District Officer, and who is in charge of the work in his district. He will be helped by Supervisors. Districts are in turn divided into enumerator's areas and each is the responsibility of an enumerator who is required to visit every household in his area and to record the information which is required.

### Your Job

- Your job is to enumerate everyone who was in your area on Census Night. It is to  $4.$ ask the questions and to record the answers that are required. It is the most important single job in the census. You must make every effort to obtain complete and accurate answers and to record them correctly.
- The success of the census depends upon the public's willing help and it is your Job  $5.$ to obtain this by being polite, patient and tactful always.
- The information you obtain is confidential and will be used to compile statistics.  $6.$ You are not permetted to discuss it, gossip about it or show your records to anyone not employed on the census. Make all entries on the questionnaire yourself. Do not leave your questionnaire books lying around where unauthorised persons may have access to them.
- You may ask such questions as are necessary to enable you to complete the  $7.$ It is the duty of all adults to give you such information about questionnaire. themselves and members of the household.
- Penalties are provided for if either yourself or members of the public fall in 8. their duties.

#### How to Approach the Public

- Act as though you expect friendly cooperation and behave so as to deserve it. 9.
- $10.$ Start the interview only when you have Identified yourself and exchanged greetings, have explained what the census is about and have answered any questions about the census that the people may ask.
- During the Interview let people take their time. Never put answers in their  $11.$ mouths. Work steadily and make sure answers are plain to you before you write anything down. Do not accept at once any statement you believe to be mistaken but ask further questions to obtain the correct answers.
- $12.$ It may happen that someone refuses to answer your questions. Almost always this is because of a misunderstanding. Remain courteous. Stress the importance of the census and that it has nothing to dowith taxation or any similar government activity, that the information is confidential and that census results are published only as numerical tables made up in such a way that it is impossible to Identify individual persons.
- You should be able to clear up misunderstandings, but if you cannot persuade a 13. person to help, or if his or her refusal is deliberate, tell the person that you will report the matter to your supervisor and do so at the first opportunity.

## Your Eaulpment

- When you have completed your training successfully you will be issued withi- $14.$ 
	- a letter of identity  $\overline{\phantom{a}}$
	- books of census questionnaires  $\sim$
	- Instructions to Enumerators  $\frac{1}{2}$  and  $\frac{1}{2}$
	- a map of your Enumeration Area  $\sim$
	- self adhesive labels  $\sim$
	- a plastic bag  $\sim$
- You will be required to return your letter of identify and all books of  $15.$ questionnaires at the end of the enumeration and you cannot be paid until you have dane sa.

#### GENERAL INSTRUCTIONS Part 2

## The Enumeration Area

- You will be allocated an area and you will be responsible for visiting every  $16.1$ household in it and for recording the particulars regulred of every person and household.
- You will be given a map of your area. Make sure that you understand it and that  $17.$ you know your area and its boundaries before you start work. If you are not sure about the boundaries or are uncertain whether a particular place is inside your area or outside it, ask your Supervisor and get your question answered before you stant work. Even though you may be sure about the boundaries yourself you must. before you set out, speak to your Supervisor and to the enumerators who will be working in neighbouring areas and make sure that you all agree on the boundaries.
- The map was made sometime before the enumeration and there may be inhabited places 18. which are not listed or marked. It is your duty to discover and to visit any such places as you travel round your area and to enumerate the Inhabitants. Remember particularly to enquire about 'vakagalala' and similar isolated farms or huts at every place you visit. Remember also to enquire about squatter settlements which may be hidden away out of sight of roads or paths. Write the names of such places on the list and mark them on the map. In the same way you should make a note of any places which may have been abandoned since the map was made.
- Plan your Journey so that you visit each place and each household in turn. Work in  $19.$ an orderly way and you will save yourself much walking and a great deal of trouble.

## **Census Night**

- Census night is the night of Sunday 31 August, 1986.  $20.$
- You are responsible for enumerating everyone in your area at midnight on that  $21.$  $n$ i ah t $\cdot$

#### The Household

- Those persons who usually eat together food prepared for them in the same kitchen 22. and who together share the work and cost of providing the food are called a household.
- The household is the most convenient small group of persons for the punpose of the  $23.$ census and you will enumerate the population by household.
- Very often the household will be a family living in a single dwelling.  $74.$
- If two or more proups of persons, each of which has its own separate eating and  $25.$ housekeening arrangements. Tive in the same duelling treat them as separate households.
- A domestic servant who eats with the household should be included with the  $26.$ household. If the servant cooks and eats separately he/she should be enumerated as Ilving In a separate household.
- In the same way a visitor or any of his/her children who eat with the household are  $27.$ counted as members of the bousehold.
- A household may consist of one or more persons and may occupy a whole building, 28. nant of a building on many buildings.
- 29. Sometimes groups of people live together but cannot be said to belong to a Shins crews and persons in hospitals, colleges and prisons are household. examples.
- Supervisors will make arrangements for enumerating such people and you may be  $30.$ Instructed to help with these special cases. Persons in institutions or on board ship should be treated as if they belonged to a single household. The name of the institution or vessel should be written at the top of the questionnaires so as to make it clear that it is not a private household.
- Those working in institutions but who live in their own households should be  $31<sub>z</sub>$ enumerated with their cwn households and not with the institution. Thus a nurse on nloht duty should be counted with her household and not with patients in the hospital.
- Hotels will be supplied with a stock of questionnaires and envelopes. On the 32. evening of census night, managers will give each quest a questionnaire and an envelope. All persons staying in the hotel on census night will be required to complete a questionnaire, seal it in the envelope and hand it to the Reception next Envelopes with completed questionnaires will be collected from the morning. Manager.
- Enumeration of persons in hotels will be the responsibility of Superintendents and 33. Supervisors but you may be instructed to issue and collect the forms.

#### Whom Should you Interview?

You must interview as many persons as may be necessary to enable you to obtain  $34.$ particulars of all persons who were in the household on census night. See as many persons as possible.

#### Whom Should you Enumerate?

- Fourierate all persons who were in the household on Census night.  $35.1$
- Sometimes there are persons who would normally have slept with the household but  $36.$ who were absent on Census night and did not sleep in any other house. Examples are night fishermen, police officers and nurses on night duty, persons working a night shift in an hotel. Such persons are to be enumerated with the household.

### What Happens if there is no one at Home

- It imay happen that when you visit a house that is inhabited you are unable to 37. obtain any information, either because nobody is at home or because the adult occupants are away at the time.
- 38. You must enquire from those at home when is the best time to call back. If thereis no one at home, ask the neighbours when the members of the household are likely to be at home and arrange your next visit for that time.
- 39. Try and send word ahead of you to say when you will be visiting households.
- If after three visits you have not succeeded in finding anyone at home, make a note 40. of the place and tell your Supervisor.

## The Questionnaire

- All the information required at the census is to be recorded on the questionnaires 41. which will be issued to you in bound books of fifty forms. None should be taken out or destroyed. You will have to account for all of them.
- Detailed instructions for completing the questionnaire are given in Part 3 of these 42. Instructions.

## Check Your Work

- Before you leave the household, look at the questionnaire you have completed for it 43. and make sure that you have done so accurately and fully. It is better to check your work on the spot than to have to go back or be sent back. It will save you time and trouble.
- In particular you should check that  $44.$

no one has been missed, others can read what you have written, all the lines have been filled in where they should be, the answers are connect.

# The Label

- You will be given a supply of self adhesive labels. They are to be used to mark 45. those houses you have visited and whose occupants you have enumerated.
- The purpose of the label is to help ensure that no household is enumerated twice:  $46.$ and that none is missed. It will also make checking easier.
- 47. When you have enumerated the household, write the household number on the label, detach it from its backing and fix it to the house. Place it where it will be easily seen, preferably on a post out of reach of small children. Ask the people to leave it in place until the start of the school term so that they may be spared the inconvenience of unnecessary visits. Explain that the labels will peel off and that they are used for the purposes of the census only.
- A label is to be fixed to a house only when a questionnaire has been completed in 48. respect of its occupants. The number on the label must correspond with the household number on the questionnaire.
- 49. If there is more than one enumerator working in your area write you initials on the label in front of the schedule number. In this way households bearing the same number can readily be distinguished from one another.

#### PART III HOW TO FILL IN THE QUESTIONNAIRE

#### General Rules

- **58.** Complete the questionnaire yourself Use the pens provided Keep the questionnaire clean Write Tealbly, In CAPITALS
- $51.$ The questionnaire is in two parts. The first is for all persons in the household. The second is for information about the household.
- 52. The form for persons in the household is in three sections.

The first is for all persons. You will ask questions 1-13 of all persons and make written entries using one column for each person.

The second is for all persons born in 1971 or before.

The third section is for women born in 1971 or before. Ask questions 18-22 of all women born in 1971 or before and make written entries for each.

- Complete this part of the questionnaire before entering the household particulars. 53.
- Complete a separate questionnaire for each household. If there are more than ten 54. persons in the household, continue on the next page. Write 'continued' at the foot of the first page and at the top of the second. Change the person number on the second and subsequent pages. The first person on the second page will usually be number '11' the second person '12' and so on.
- If information is given to you by someone other than the person concerned and some  $55.$ details are unknown, you may write 'not known' or 'NK' In the appropriate box. Make every effort to obtain full and correct answers and to avoid the use of 'NK'.
- If you make a mistake, cross it out neatly with a single line and correct it. If  $54.$ there is no room to make the correction, draw a line through the whole of the column for the person, write along it 'mistake' and complete a new column for the person.
- 57. If you make a mistake involving a whole household, draw a diagonal line across the questionnaire, write along it 'spoilt' and complete a fresh questionnaire for the household. Never tear a spoilt questionnaire out of the book.

#### The Interview and the Questions

- When you arrive at a house, greet the occupants and identify yourself as a census **58.** enumerator.
- Ask, 'Who is the head of this household?' 59.
- The head of the household is the person-who is regarded by the members of the 60. household as its head, and may be a man or a woman. If the head of the household is not present, ask for the next senior person.
- $61.$ Explain that you must record particulars of everyone who was present in the household on census night.
- First, enter the name of the village at the top right hand corner of the form.  $62.$
- Next enter the household number. You will allocate this number yourself. The 63. first household you enumerate will be 1, the second 2 and so on upwards.
- Then complete the main body of the questionnaire and finally complete the household 64. section.
- 65. The instructions which follow deal with what is required and will help explain the notes printed on the questionnaire. Study them together.
- 66. The instructions also deal with the way in which you are to ask the questions. It is your job to learn them and to ask them as they are set out in these Instructions and on the questionnaire. It is important that each enumerator should ask census questions in exactly the same way, otherwise there will be misunderstanding and mistakes.
- 67. As far as possible, obtain information directly from the person concerned.
- 68. Your first job is to make a list of all persons who were in the household on census Starting with the head of the household, If he or she was present, or with night. the person in charge of the household at that time.

## Questions 1 and 2 - Name and Relationship

- 69. Ask, 'Who stayed here on census night?'
- 70. It is important that you list the names in a set order so that you have a clear picture of the household from the very beginning.
- $71.$ List members of the household by family. Start with the head and his wife and unmarried children, beginning with the eldest and working down to the youngest. Then enter married children and their spouses and children. Then list other relatives and their wives and children who were in the household on census night. Finally list those who are not related to the head or anyone else in the household
- Very young children are sometimes forgotten, so pay particular attention to getting  $72.$ all babies counted. If the infant has no name, write 'Baby of \_\_\_\_\_\_\_' and enter the mother's person number.
- 73. Remember to enquire about and to include night workers.

 $74.$ When you have written the names of all who were in the household on census night read over the list and ask.

> 'Is that correct?' If not, correct the list. Then ask. 'Was there anyone else here on census night?' If there was, include them.

Then look about you. If you see infants or children whose mothers are included, or very old or infirm people, ask further questions, 'What about that child? Is he or the listed? Was that old man here on census night? Are they any night workers?' You must be sure that everyone who was present on census night is included.

- We do not require the person's full name. It will be enough for the purposes of 75. the census to record the name by which the person is known so that he or she may be identified by supervisors and superintendents checking your work.
- At the same time as you write names on line 1, enter the relationship on line 2. 76.
- Urite 'head' under the name of the head of the houshold. Then-write-the 77. relationship of each person to the head or to his/her parents if they are present. or show the relationship husband/wife.
- Relate children to their parents, if present, and husbands and wives, if present. 78. In other cases relate persons to the head of the household.
- 79. Since every person will be entered under the number at the top of the column his/her relationship may easily be written as 'Wife of 1', 'Son of 1 and 2', "Daughter of 4" and so on.
- Describe the relationships accurately. Be particularly careful to distinguish 80. between children born of the parents and adopted or step children.
- Where a man and woman live together, although not married, you should treat them as  $R1$ . man and wife if they regard themselves as such. The census is not concerned with the form of marriage.
- The following relationships will cover all the cases with which the census is 82. concerned:

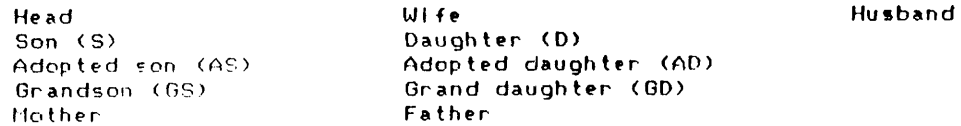

For all other relatives write 'Relative'. If the person is in none of these categories write 'Other'. For persons in institutions it will be sufficient to write 'Patlent', 'Prisoner' or as the case may be.

Ultime several persons who are not related are living in a household, name one as  $83.$ head and describe the rest as 'Partner'.

## Question  $3 - Sex$

- 'Is this person male or female?' 84. Write II for males and F for females.
- Usually the person's sex will be clear to you from the name and relationship but if 85. Never guess. Be particularly careful to get the sex of you don't Know, ask. Check that the sex you record is compatible with relationship infants right. don't write. M for persons shown as wives or daughters, nor F for persons shown as husbands or sons.

#### Question  $4 - Date$  of Birth

- 'When was this person born?' 86. Write the day, the month and the year of birth.
- Whether or not the day and month are known, you must enter a year of birth for all 87. Dersons.
- And for children born 1980-1986 you must try particularly hard to get at least the 88. month and the year.
- This question is one of the most important in the census and it may be the most 89. difficult to answer. You will find many people who do not know their date of birth. In these cases you will have to estimate the year of birth.
- The best source of information will be birth certificates or baptismal certificates 90. and some families have a Bible in which birth dates are recorded. Ask to see any documents which are available.
- Some people may not know their date of birth but may know their age. Ask, 'How old  $91.$ is this person?' If the age is known, calculate the year of birth.
- One reliable birthdate in the household may help you to work out the birthdates of 92. other members of the household if it is known whether they are younger or older and by how many years.
- If all else fails, make the best estimate you can, judging by such things as the  $93.$ person's appearance and position in the household and by using your common sense knowledge that parents are seldom younger than sixteen years of age when their first child is born, that women do not usually bear children below the age of twelve on over fifty years, that people who were in the same class at school are generally closely similar in age and so on.
- If you are entering only the year of birth, because day and month are not known,  $54.$ write the year in full - for example, 1942 or 1969. In this way there can be no confusion between year of birth and age.

# Question 5 - Ethnic Group

- 'Is this person Chinese, Part-Chinese, European, Fijian, Indian, Part-European,  $55.$ Rotuman, Banaban, Samoan, Tongan, etc?'
- Record the group or race to which the person considers he or she belongs. If there  $96.$ is any doubt as to the person's racial origin, record the father's.
- You may write F for Fijian and I for Indian. Write other groups/races in full.  $97.$

#### Duestion 6 - Marital Status

- 'Is this person married?' 98.
- For persons who have never been married, including children, write 'NM'. 99.
- People living together as man and wife should be shown as married whether or not  $100.$ they have been through any civil or religious ceremonies. The census is not concerned with who is legally married and who is not. Accept the answer as it is given you.
- Widowed is for a person, male or female, who has been married but whose spouse has  $101.$ died and who has not remarried at the time of the census.
- Separated or diverced is for a person who has been married but who has divorced or  $102.$ separated and is living as such at the time of the census. Accept the answer as it is aiven you.
- You may use the following abbreviations -103.

 $M1 - f$  on never mannied  $M - f$  or married WID - for widowed  $SEP - for separated$  $DU = for$  diversed

## Question  $7 - Real$  Father

- 'Is this person's real father allve?'  $104.$
- Write 'Alive' or 'Dead' in respect of the person's real, natural father. (Not a 185. father who may have adopted the person being enumerated).

#### Question  $B - Real$  Mother

- 106. 'Is this person's real mother allve?'
- Write 'Alive' or 'Dead' in respect ofthe person's real mother, that is the woman 107. who bone him/her. (Not a mother who may have adopted the person being enumerated).

#### 108. If the person's real mother is alive, ask Was this person's mother in the household on census night?'

- If the answer is 'Yes' and the person's real mother was present in the household,  $109.$ write the mother's person number. (If, for example, the person's real mother was present and her particulars are recorded in column 2, write her person number '2'). This allows 'mothers' and their 'own children' to be linked by person number in the one household.
- $110.$ If the person's mother was not in the household but was somewhere else, write 'Not Present' which you may shorten to 'NP'.

## Question  $9 -$  Religion

- 111. 'What is this person's religion?'
- $112.$ People are not compelled to answer this question. If a person refuses to state a religion or objects to dbing so, write 'Objects',
- $113.$ Write the religion and the denomination of the person - for example, 'Christian Methodist', 'Hindu - Arya Samaj' or 'Muslim - Amadhya',
- If the person has no religion write 'None'.  $114.1$
- $115.$ Once you have established the religion of the head of the household you may ask, 'Are all members of the household of the same religion?'
- If they are, you may write the initials rather than writing religion-and  $116.$ denomination in full for all members of the household. Thus, If the head and everyone else in the household are of the Methodist Church you should write 'Christian Methodist' for the head and you may write 'CM' for the rest.

## Question 10 - Place of Birth

- Where was this person's mother living when he or she was born?'  $117.$
- The question is put in this way because we wish to know the mother's usual place of 118. residence at the time and not the location of the hospital in which she may have borne the person.
- If the person was born in Fiji write first the name of the province. On the second  $119.$ line write the name of the town, if the place was urban. If the place was rural, write the village or settlement.
- It is important for the census to distinguish between urban and rural places. In 120. this sense 'urban' means the whole of the urban or built up area, not just the gazetted city or town boundaries. For example, Kinoya is urban even though it is outside the Suva City boundary. If you receive an answer such as 'Ba' or 'Nadi' or 'Labasa': ask whether the person is referring to the urban or to the rural area surrounding it. Add the letter 'U' for urban or 'R' for rural as appropriate.
- If the person was born on one of the small islands such as those in the Lomaiviti,  $121.$ Lau or Yasawa groups write the name of the island rather than the name of the  $v$ illage.
- If the person was born outside Fiji write the name of the country for example,  $122.$ India. New Zealand. Tonga. Western Samoa, Tuvalu, etc.

#### Question 11 - Where Living in 1981

- 'Where was this person living in 1981?' 123.
- For persons who were living in Fiji write first the name of the province, and on  $124.$ the second line write the name of the town or of the village or settlement if the place was rural. Distinguish urban from rural places by adding the letters 'U' for uran or 'R' for rural as appropriate.
- If the person was living on one of the small islands such as those in the  $125.$ Lomaiviti, Lau or Yasawa groups write the name of the Island rather than the name of the village.
- Record the province and locality where the person normally lived and worked in 126. A person who may have been away from home temporarily should be shown where 1981. he or she normally lived.
- If the person changed residence in 1981, record the place where he or she was  $127.$ living on 31 August.
- For persons who were living outside Fiji write the name of the country. 128.
- If the person was born in 1982 or after, write 'Not Born'; which you may shorten 129.  $Y$ NB $Y$ .
- It is necessary to make enquiry for each member of the household. Do not assume 130. that all members of the household lived in the same place five years ago - members may have been separated for schooling or work and others may have joined the household on marriage, widowhood, adoption, for schooling or for other reasons.

## Question 12 - School Attendance

#### 'Is this person attending school this year?  $131.$

 $132.$ A person is either -

> attending school - write 'At' has left school - write 'Left' or has never been to school - write 'Never'

In this sense 'school' means any educational establishment in which primary or secondary education is given on a full time basis.

# Question 13 - Educational Attainment

'What is the highest level of education this person has attained?'  $133.$ 

- State the highest class or form the person reached or is attending if still at  $134.$ school. If the person has never been to school, write 'none'. You may shorten class and form by writing 'CI 4' or 'F 3' or as the case may be.
- If the person has been to secondary school, has left secondary school and has  $135.$ successfully completed some post-secondary training or gained some post-secondary qualification write details - in such cases give degrees by their usual initials. Enter 'Teach TC', 'Med. FSM', 'Nurse FSN' or as appropriate for other training. If the person has more than one post-secondary qualification, enter the one the person considers most important.
- If the person attended an Informal or unrecognised school outside the formal  $136.$ primary/secondary system, such as a Bible class, write 'Unrecognised' which you may shorted to 'Unnec'.

This completes the questions which are to be asked of all persons. Make sure there 137. is an entry in each box and that the entry is correct.

- 138. The mext set of questions, 14 to 17, apply to all persons born in 1971 or before. Look back at the year of birth you have entered for each person. For those born 1972-1986 write 'N/A' for question 14 and leave the rest of the column blank.
- Questions 14-17 are concerned with how people provide for themselves. how they make  $139.$ their living.
- 140. In the week before census night, almost everyone in Fiji will have done something to provide for himself or herself. It is your lob to discover and record what each person did.
- $141.$ Astill the questions as they are set out here and on the questionnaire and talk about each member of the household until you understand what he or she did in the way of making a living last week. Make entries on the questionnaire only when you have the picture clear in your mind.

#### Question 14 - Type of Activity Last Week

- $142.$ 'What did this person do last week?'
- A person either worked last week or did not. 143.
- By work we mean any activity concerned with providing the necessities of life for  $144.$ the person or the person's family or household. The question applies to women as well as men.
- 145. Anyone who was active last week, in any way, in providing for themselves or the household worked. It does not matter whether they had a job or were paid for what they did. A prison who farmed, or fished, or cut copra, or looked after livestock. or replaced thatch on a roof or cultivated a vegetable garden worked. So did a person who was in paid employment.
- Those who worked fall into two categories for the purposes of the census those 146. who worked mainly for money last week and those who provided for themselves in other ways.
	- A person who was employed last week or who worked mainly Cash work for cash is a cash worker. Such a person may have had a paid job or may have worked on his or her own account making, growing or selling things for money.
	- Many people provide for themselves or their families in Other work other ways than by working for cash. Such people may perform a variety of tasks in growing or gathering produce or fishing to feed their families and may sell some produce. But such people are not mainly working to sell produce for cash.
- A person may have combined cash work and other last week. In such cases write  $147.$  $\ell$ cash work $\ell$ .
- A person may not have worked last week because he on she was temporarily absent  $148.$ from work by reason of being on holiday or sick or for some other reason. In such cases ask about the person's normal activity. A teacher on holiday for example. may not have been teaching last week because the schools are closed. Such people should be reparded as having worked.
- If a person did no work, ask  $149.$ "What was the reason?"
- There are many reasons why a person may have done no work last week. Those which  $150.$ are most important to the census are:
	- This applies to people who would have worked, who wanted Looking for work to work and who actively looked for work last week. The test is, 'Did this person do anything about finding work?'
	- This category applies to those of working age who were Hot Tooking for work capable of working but who did no work last week and did nothing about finding work, either because they knew there were no Jobs available or because they did not want to work. The test is, 'Did this person do anything to provide for himself or herself?'

If he or she did so, enter 'cash work' or 'other work' as appropriate. Only if the person did nothing and was dependent upon others for food and shelter should you enter 'not looking'.

This applies to those who did not work last week and Housewife were occupied with purely domestic duties round the house.

> Many housewives combine domestic duties with working outside the house - in the garden, collecting food, or in paid employment. In such cases you should write 'cash work' or 'other work' as appropriate.

- If the person is attending school or a training course Student or a university full time, write 'Student'. Full time students will be on holiday at the time of the census and some may have worked last week but for the purposes the census such people should be entered as  $\mathsf{f}$ 'Student'.
- There are other reasons why a person may have done no Other work last week. Ask and record the reason - 'too old'. 'disabled', 'pensioner', 'patient' or as the case may be.
- Directions 15, 16 and 17 apply to all persons who worked last week that is to all  $151.$ persons for whom you have entered 'cash work' or 'other work'. For the rest, leave blank.

#### Question  $15 -$  Occupation

- We require an exact description of the kind of work the person did last week. Ask,  $152.$ 'What kind of work did this person do last week?'
- It is sometimes difficult to get an exact answer but you should always aim to 153. provide a two or three word description of the person's job. A vaque single word description is not enough. Avoid general terms such as 'manager', 'clerk'. 'mechanic', 'foreman', 'teacher', 'operator' or 'labourer'. Record exactly what a nerson did - for example, 'sales manager', 'typist clerk', 'motor mechanic', .<br>'foreman,carpenter', 'primary teacher', 'forklift operator', 'stevedore'.
- You will find it best to speak to the person concerned whenever possible. Members 154. of the household are often vague as to the occupations of others.
- If the person is in employment you may find that you get a more accurate idea of 155. his/her job by asking for the job title and recording that.
- A person may have done-more than one-kind of job last week. In such a case you 156. should record his main job - the one he spends most time at - that which he usually  $doe<sub>5</sub>$ .
- If the person combines paid employment with unpaid work you whould record the paid  $157.$ job rather than the unpaid job - for example, If the person is a bus driver and worked last weekend on his farm he should be entered as 'bus driver' and if the person is a housewife who went to market to sell food she should be entered as 'market food seller'.
- A person engaged temporarily on the census should state his/her usual occupation. 158. Thus If you are secondary school teacher and are working as a census supervisor or enumerator your occupation should be recorded as 'secondary teacher'.
- Many people may be described generally as 'farmer'. It is particularly important 159. that we know exactly what Kind of farmers they are.
- Farmers In Fiji fall into two main categories. Those who live and farm in Fijian 160. villages on communal land and those who farm outside the Fijian village system.
- A Fijian living in his/her village, sharing the communal life of the village, who  $161.$ worked in village agriculture last week and who did no other work may be described as 'villager'. Such a person may perform a variety of tasks in growing or gathering produce or hunting or fishing to feed and clothe his/her family and may sell some produce but is not a commercial farmer.
- Fijian villagers grow crops such as dalo, yagona or ginger mainly for sale.  $162.$ Some Such persons should be described as 'growing dato' or 'growing yagona' or as the case may be and not as 'villager'.
- In describing the occupations of persons who farm outside the Fijian village system 163. you must be precise - for example, write 'cane farmer', rice grower', 'dairyman' or "poultry farm worker". Avoid the vague word - do not write "farmer" or "labourer".
- $164.$ Many of these farmers engage in more than one activity but in describing the work done you should pick out the person's main crop or activity - the one to which he/she devotes most time - the one which he/she regards as most important - the one which is commercial. You will thus be able to describe a person as 'orowing coconuts', 'raising cattle', 'market gardening' and so on.
- $165.$ The term 'cane farmer' should be used only of the person who owns or leases the land on which the cane is grown. Others working on the farm should be described as 'cane farm workers' unless they do a specific job such as 'cane cutters. The same distinction should be made between those who own, lease or operate dairy farms. cattle farms or copra plantations and those who work on them.

#### Question  $16 -$  Industry

- $166.$ You have described the person's own job, which is his occupation. We have next to consider the kind of business, product or service produced by the worker and his/her fellow workers. For example, a person may be a typist working for a mining company, in a building contractors office, in a hotel, for a bus company or in a department store, or for the Government or for a firm of lawyers. The person's occupation is 'typist' but the product, business or service is different in each case.
- $167.$ If the person is employed as a cash worker, ask Who does this benson work for?' on Where does this person work?'
- $168.$ Enter the name of the company, firm or organisation for which he or she works.
- $169.$ Some, lange, companies, make, produce on sell more than one kind of product and the same is true of large Departments of Government. In such cases state the branch or section. for which the person-works. For example, a large company like Carpenters engages in many kinds of activity and you should distinguish the branch for which the person works by writing 'Carpenters Shipping;, 'Carpenters Travel', or as the case may be.
- $178.$ In the same way large Government Departments as the PWD engage in different kinds of work and you should distinguish this by writing 'PWD roads', 'PWD mech. workshops', 'FWD Water' or as the case may be, but not just 'FWD'.
- $171.$ If the person is self-employed, or works in a family business or has done other work. ask 'Ulhat is this person's trade or business?'
- $172.$ Write in two or three words what Kind of business or activity is carried on - what is made or produced - what services aré provided - what goods are sold - what crops are onown.
- Be precise. Avoid vague answers. Good answers, for example, are 'shoe repair', 173. 'making furniture', 'bus company', 'retall store'. Bad answers are 'repair', 'factory', 'business', 'private enterprise', 'self employed' - we must know what is repaired, what the factory makes, what kind of business, what sort of private enterprise, what the self employed person makes or sells.

#### Question  $17$  - Employment Status

- $174.$ 'How is this person paid?'
- $175.$ We are concerned with the way in which people are rewarded for their work. Everyone who worked last week was rewarded in the of the following ways:

Wages or Salary Such people are employed and are paid requiarly in cash. A wage earner is paid in cash on an hourly, daily or weekly basis. A salary earner has his or her pay assessed on an annual basis. Write 'wage' or 'salary' as appropriate. By Sale Such people are paid in cash when they sell some thing or some service. They are self employed and do not receive a wage or salary. A cane farmer is paid for the cane he or she sells. A person who runs his own shop is paid for each article sold. A market vendor is paid for the food sold. The same is true of people who grow vegetables or root crops, or raise chickens, or catch fish to sell. For such people write 'sale'. By Job Done This category includes casual workers and everyone who is paid on a contract, task or piece work basis. They do not receive a requiar wage or salary. This kind of arrangement is common in rural areas - for example, in cane cutting gangs or fencing on contract - as well as in urban areas - for example, grass cutters, casual labourers and stevedores. For such people write 'job', Such people work but do not receive requiar wages. Very Unpaid often they work in the family business or farm and are members of the family who are provided with food and lodging and share in the benefits of any profits which arise from the joint family work but do not receive cash on a regular basis. For such people write 'unpaid'.

- The nest set of questions, 18 to 22, apply to ALL WOMEN BORN IN 1971 OR BEFORE.  $176.$
- An answer is required of all women in this category whether or not they are 177. married, whether or not they are still attending school, and whether or not you think they may have borne children.
- If the persons is male or is a girl born 1972 to 1986, write 'N/A' on line 18 and 178. leave the rest of the column blank.
- If possible speak to the woman herself. She will know about the children she has 179. borne and will be able to answer the questions more accurately than anyone else.
- The census is concerned with all the children a woman has borne. Include children 180. who have grown up and left home, children borne by the woman to other men as well as to her present husband, her children who are living away from home and children who have died even if they died shortly after birth. Be careful to include very young bables.
- Do not include adopted children, step children or children who may be staying in 181. the household but were not borne by the woman herself.
- concerned with the number of children the woman has borne alive. 'O' is a 182. We are If the appropriate number on any line is 'O', then write 'O'. Do not number. leave lines blank and do not use any other symbol.
- A child born allve is one who cries after being born. The census is concerned with 183. children born alive. Do not include still births - that is children who did not  $cry.$
- Ask, 'Has this woman borne any children?' 184.
- If the woman has never borne any children alive, write 'O' for boys and 'O' for 185. girls.
- If the woman has borne a child or children, ask 186. 'How many were here on census night?'
- Write the number of boys and the number of girls who were in the household on 187. census night on line 18. If the answer is 'none' write '0' in the appropriate box.
- 'How many were elsewhere on census night?' 188.
- the number of boys and girls whom the woman has borne who were not in the 189. Write household on census night. If the answer is 'none' write '0' in the appropriate box.
- 'How many have died?' 190.
- Write the number of boys and girls whom the woman has borne alive but who have 191. since died. If the answer is 'none' write '0' in the appropriate box.
- $192.$ You have recorded details of all the children the woman has borne alive. You are next required to record particulars of her most recent live birth - that is of the last child she has borne alive.
- 193. 'When was the last child born?'
- 194. Whenever possible record the day, month and year.
- 195. If the day is not known, record at least the month and year for all children born between 1980 and 1986 even if it takes time to establish the month by questioning the mother and other members of the household.
- 196. For children born before 1980 it will be enough to record the year of birth.
- 197. 'Is the child still alive?'
- 198. Write 'yes' or 'no' as appropriate.

199. You have completed particulars of persons in the household. Now check -

> that there is no one else you should have included that no line has been left blank if it should have been completed that others can read what you have written that the information you have recorded agrees item with item.

- 200. If you find things have gone wrong or that there are mistakes or omissions put them The record must be complete and accurate before you turn the page and right. complete the information about the household.
- 201. When you are satisfied that the particulars of all persons are correctly recorded, turn over the page and complete the household section of the questionnaire.
- 202. Record the household particulars on the back of the first page relating to the household. If you have used two or more pages for particulars of persons because there were more than ten persons in the household, draw a diagonal line across the household particulars on second and subsequent pages.

#### Question 1 - Type of Living Quarters

An independent dwelling is a detached dwelling housing a single household and which 203. is not joined to any other dwelling by one or more walls and is not in a building used also as a shop or a factory.

A building housing two or more household may be a block of flats, an apartment building or a set of town houses.

A hotel or lodging house is self explanatory.

There are other types of living quarters - caravans or mobile homes, ships, tents. In such cases describe them and tick the category 'Other'.

If the living quantens are in a building used also as a factory, shop on for other commercial purposes state the fact and tick 'Other'.

If you are not sure which category to tick describe the living quarters and tick "Other".

## Question 2 - Construction of Outer Walls

If the outer walls fall into more than one category, tick the main one. 204.

## **Question 3 - Number of Rooms**

- A room is a space in the Ilving quarters which is enclosed by walls and which is 205. large enough to contain a bed for an adult.
- We are concerned with rooms used for living that is bedrooms. Iiving rooms. 206. dining rooms, servants quarters and kitchens. Do not include toilets, bathrooms, passageways on verandahs.
- If the household shares one or more rooms with another, write the number of rooms 207. for its exclusive use and then the number shared - for example, '3 rooms + 1 shared kitchen'.

## Question  $4 - Water$  Supply

- We are conterned with the supply on which the household mainly relies from which 208. the household gets its water for most of the time.
- 'Drying up' does not include occasional failures of a municipal or communal piped 209. water system.

Questions 5, 6, 7 and 8 are self explanatory.

## Question  $9 -$  Tenure

- $21R.$ This question refers to the arrangements by which a household occupies its living quarters. Ask. 'Does this household pay rent for its living quarters?'
- $211.$ If the answer is 'no', the household either owns the living quarters or occupies them in some other way.

Owning means that the household or a member of it owns the living quarters or is paying for them by installments or by home finance. No rent is paid, nor does the household occupy its quarters with someone else's permission.

If the household pays no rent but does not own its living quarters, it either occupies them with an employer's permission, as in the case of living-in domestic servants, or in some other way which you should describe.

We are concerned to distinguish squatter housing from other housing. If you are working in a squatter area or settlement, tick the box 'squatter' irrespective of whether the household owns or rents the living quarters or occupies them in some other way.

- If the answer is 'yes' and the household does pay rent for Its Ilving quarters, ask  $212.$ Who is the rent paid to?' and tick the appropriate box.
- $213.$ If you cannot decide on the right box, describe the arrangements by which the household occupies its quarters and tick the last box.

- 214. Check the entries you have made to be sure they are complete and correct. If you find mistakes or omissions, ask further questions and correct the record. It must be complete and accurate before you leave the household.
- 215. When you are satisfied that all is in order, complete the summary information for the household on the front cover.
- Finally, place the self adhesive label bearing the household number where it will 216. be seen easily and where it is convenient to the household.
- $217.$ When you complete a book, sign it in the space provided for the enumerator's signature. Your signature is your certificate that the information recorded is complete and connect.